# **Topic Maps zur Strukturierung von eLearning Inhalten**

## **Ruben Gersdorf**

Lehrstuhl für Wirtschaftsinformatik, insbesondere Informationsmanagement Prof. Dr. E. Schoop, TU Dresden 01062 Dresden gersdorf@wiim.wiwi.tu-dresden.de

# **Topic Maps zur Strukturierung von eLearning Inhalten**

*Das Abbilden semantischer Strukturen ist seit vielen Jahren Arbeitsgegenstand der KI-Forschung. Mit dem ISO-Standard 13250 (Topic Maps) und seiner Übertragung nach XML (XML Topic Maps; XTM) ist nun erstmals ein Instrument gegeben, um Wissen in Form semantischer Netze effizient zu modellieren und durch die Möglichkeit der Weitergabe auf breiter Basis zu nutzen. Der Beitrag verdeutlicht die hierdurch erzielbaren Potentiale am Beispiel der Strukturierung von eLearning Inhalten. Indem sowohl den Lernern als auch den Lehrenden die Möglichkeit zur flexiblen und themenspezifischen Navigation durch die vorhandenen Inhalte bereitgestellt wird, ist es erstmals möglich, den Wissenserwerb problemorientiert und unabhängig von vorgegebenen Kursstrukturen zu gestalten. Auch bei häufigen Aktualisierungen ist jederzeit der Überblick über alle relevanten Inhalte gegeben. Somit kann die Effizienz von Wissensverteilung und –erwerb erheblich gesteigert werden.*

## **1 Problemstellung**

In größeren eLearning Umgebungen befinden sich sehr viele Inhalte, die häufig aktualisiert und angepasst werden müssen, um auf dem neuesten Stand zu bleiben. Zusätzlich kommen regelmäßig neue Inhalte hinzu und alte Inhalte werden herausgenommen. Durch diese Dynamik ist es sehr schwierig, wenn nicht gar unmöglich, die Inhalte einer Plattform untereinander und mit externen Ressourcen kontextspezifisch zu vernetzen, um den Lernern die Möglichkeit zu geben, interessengesteuert abseits des vorgegeben Lehrpfades Themen zu vertiefen. Ein völlig selbstgesteuertes Lernen ohne vorgegebenen Lernpfad ist überhaupt nicht möglich.

Dieser Beitrag stellt den Ansatz der Topic Maps zur Abbildung von Wissen in Form semantischer Netze vor und erläutert, wie dies für die externe, dynamische Strukturierung von Inhalten genutzt werden kann.

## **2 Topic Maps**

Topic Maps sind eine durch die ISO/IEC unter der Nummer 13250 (vgl. [ISO99]) standardisierte Modellierungssprache für semantische Netze. Sie dienen der umfassenden Strukturierung von Wissen mit der Möglichkeit, kontextspezifische Wissensbasen zu integrieren und den Zugriff auf vorhandenes Wissen bzw. Informationen sehr effektiv zu gestalten. Grundlage für den Topic Map Standard bildet das Metadatenkonzept des ISO-Standards SGML (vgl. [ISO86]). Weiterhin finden die im Standard HyTime (vgl. [ISO97]) definierten hypermedialen Erweiterungen von SGML zur Referenzierung von Ressourcen Anwendung. Ende 2000 wurde das Konzept mit XTM (XML Topic Maps, vgl. [TOPI00]) auch auf XML übertragen, wobei hierbei zur Ressourcenreferenzierung der zur XML-Familie gehörende Standard XLink (vgl. [W3C01]) verwendet wird (vgl. [Mück<sup>+</sup>01], S. 297).

In diesem Abschnitt werden die Konzepte von Topic Maps vorgestellt und mögliche Anwendungsszenarien aufgezeigt.

## **2.1 Elemente von Topic Maps**

Topic Maps bilden semantische Zusammenhänge von Informationen in Form semantischer Netze ab. Dabei erfolgt eine Trennung zwischen den eigentlichen Informationsressourcen, die unverändert bleiben, und der semantischen Metastruktur über die durch sie beschriebenen Konzepte. Die hierfür verwendeten Elemente von Topic Maps werden nachfolgend beschrieben.

#### **2.1.1 Topics**

l 1

*Topics* (Themen) stellen das wichtigste Konstrukt innerhalb von Topic Maps dar. Jedes Topic repräsentiert ein eindeutig identifizierbares Subjekt. Dieses kann u. a. eine Person, ein Konzept, ein geschichtliches Ereignis oder ein geografisches Objekt sein. Über die optionale Angabe von weiteren Topics als *Topic Types* können zwischen den Topics einer Topic Map sehr einfach Klasse-Instanz-Beziehungen<sup>1</sup> dargestellt werden. Jedem Topic können dabei kein, genau ein oder mehrere weitere Topics als Topic Types zugeordnet werden. So könnten beispielsweise in einer Topic Map zur KnowTech2001 für das Topic "Ruben Gersdorf" (der Autor des Artikel) sowohl das Topic "Referent" als auch das Topic "Teilnehmer" als Topic Types angegeben werden. Sowohl das Topic "Referent" als auch das Topic "Teilnehmer" sind wiederum vom Topic Type "Person" (siehe Abb. 1).

ausdrücklich aber nicht Superklasse-Subklasse-Beziehungen

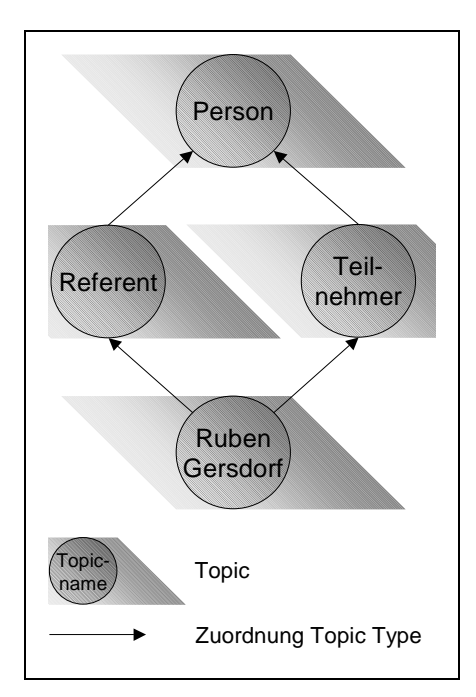

Abb. 1: Beispiel für Topic und Topic Type

Jedes Topic wird durch einen oder mehrere *Topic Names* näher beschrieben. Der Topic Map Standard unterscheidet dabei für unterschiedliche Aufgaben *Base Names*, *Sort Names* und *Display Names*. Base Names dienen der allgemeinen Benennung und zur Identifizierung eines Topics. Jedem Topic muss dabei mindestens ein Base Name zugeordnet werden, es können aber auch mehrere Base Names Verwendung finden. Dies kann genutzt werden, um ein Topic direkt unter alternativen Benennungen ansprechen zu können. So könnte das Topic "Referent" aus obigem Beispiel die Base Names "Referent", "Vortragender" und "Redner" besitzen. Der Sort Name dient als Schlüssel für Sortierprozesse, zum Beispiel bei der Verwendung römischer statt arabischer Ziffern im Base Name. So wäre der Sort Name des Topics "Ruben Gersdorf" "Gersdorf, Ruben" um eine Sortierung nach dem Nachnamen zu erreichen. Über Display Names können alternative Anzeigemöglichkeiten von Topics in Anwendungsprogrammen ermöglicht werden. So könnte für das Topic "Ruben Gersdorf" ein Foto des Autors als Display Name hinterlegt werden.

#### **2.1.2 Associations**

Die Zuordnung von Topics zu Topic Types ermöglicht lediglich die Abbildung von einfachen is-a-Relationen zwischen den Topics einer Topic Map (vgl. Abschnitt 2.1.1). Beliebige weitere Beziehungen zwischen Topics können mit Hilfe von *Associations* (Beziehungen) modelliert werden. Eine solche Assoziation setzt dabei mindestens zwei Topics miteinander in Beziehung, wobei den Topics eine Rolle in der Beziehung zugeordnet werden kann. Diese Rolle kann wiederum ein Topic sein. Zusätzlich kann auch der Assoziation optional ein Topic als *Association Type* zugeordnet werden. Hierdurch können viele gleichartige Assoziationen zusammengefasst werden. In Abb. 2 ist eine exemplarische Assoziation mit Angabe von Rollen dargestellt.

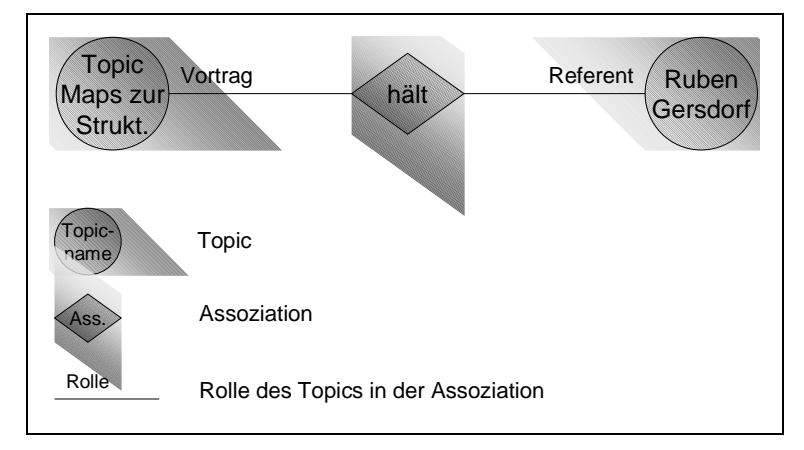

Abb. 2: Beispiel für eine Assoziation

Werden den Assoziationen noch Angaben über spezielle Eigenschaften wie die Symmetrie, die Reflexivität, die Transitivität oder die Vollständigkeit zugeordnet, so kann eine Topic Map Engine als verarbeitende Software weitere Aussagen aus bestehenden Topics und Relationen ableiten, die somit nicht explizit modelliert werden müssen. Dadurch kann die Komplexität einer Topic Map reduziert werden, was die sowohl die Erstellungszeit als auch die Anzahl potentieller Fehlerquellen verringert (vgl. [Rath00], S. 10).

Als Beispiel dienen folgende Assoziationen:

- Dresden liegt-in Sachsen,
- Sachsen liegt-in Deutschland und
- Deutschland liegt-in Europa.

Wenn über Assoziationen vom Typ "liegt-in" bekannt ist, dass sie transitiv und nicht symmetrisch sind, kann eine Topic Map Engine aufgrund der Transitivität unter anderem folgende Schlüsse ziehen:

- Dresden liegt-in Sachsen und
- Dresden liegt-in Europa.

Der Schluss Europa liegt-in Sachsen, ist aber wegen fehlender Symmetrie der Assoziation nicht möglich.

#### **2.1.3 Occurrences**

Jedes Topic einer Topic Map kann mit beliebig vielen, außerhalb der Topic Map liegenden, Informationsressourcen über Verweise verknüpft werden. Diese Verweise werden als *Occurences* bezeichnet. Da die Art der Ressourcen vom Standard nicht näher spezifiziert werden, sind beliebige, auch nicht in elektronischer Form vorliegende, Informationsressourcen referenzierbar. Zur Adressierung werden die Linkmechanismen von HyTime im Falle von ISO 13250 bzw. XLink im Falle von XTM angewendet. Hierdurch ist keine Änderung an den referenzierten Ressourcen nötig.

Zur näheren Beschreibung des Typs einer Ressource bzw. zur Darstellung ihrer Relevanz für ein Topic kann für ein Occurence optional eine Rolle, die *Occurence Role*, definiert werden. Diese stellt wiederum ein vorhandenes Topic der Topic Map dar. Der Standard macht keine Angaben über die Art der Rollen, Beispiele wären "Artikel", "Erwähnung" oder "Abbildung".

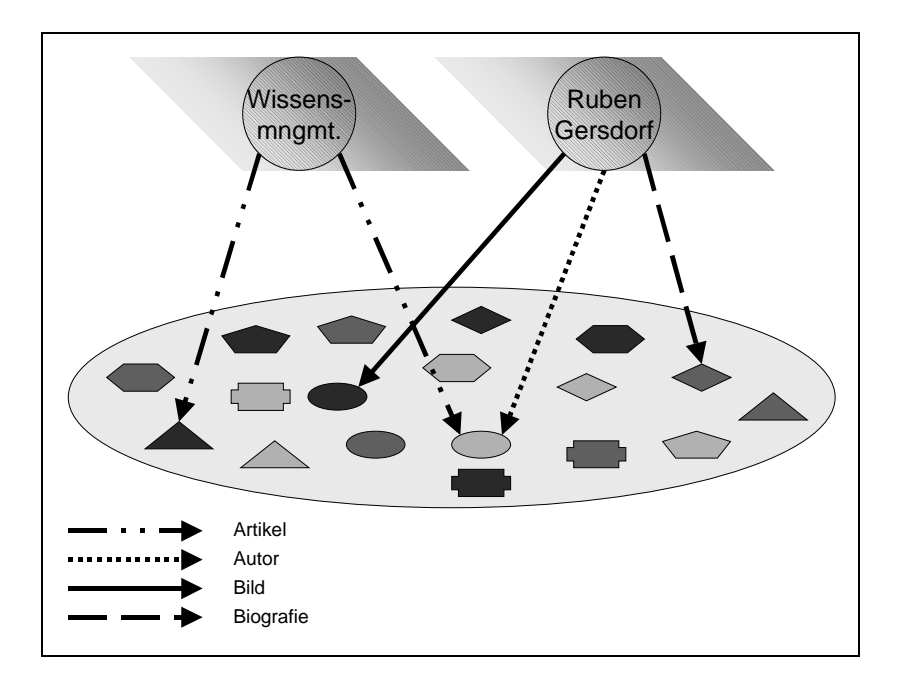

Abb. 3: Schematische Darstellung von Ocurrences mit Angabe von Rollen (in Anlehnung an [Pepp99], S. 9)

#### **2.1.4 Scopes**

Durch die Angabe von *Scopes* kann die Gültigkeit von Topics und ihrer Eigenschaften auf bestimmte Bereiche beschränkt werden. Ein Scope stellt dabei wiederum einen Verweis auf ein in der Topic Map vorhandenes Topic dar. Durch die Verwendung von Scopes können unter anderem Mehrdeutigkeiten bei Homonymen eliminiert werden. Beispielhaft wären die Topics "Ball" mit dem Scope "Spielgegenstand" und "Ball" mit dem Scope "Tanzveranstaltung" zu nennen. Durch die Angabe des Gültigkeitsbereiches wird gerade bei Suchanfragen eine viel höhere Trefferqualität gegenüber einer reinen Volltextsuche erzielbar (vgl. [Dunk01]).

#### **2.1.5 Facets**

Über Facets können Topic Maps zusätzliche Attribut-Wert-Paare im Sinne von Metadaten zugeordnet werden. Während der Typ einer solchen Facette wiederum ein Topic der Topic Map ist, sind für die Werte beliebige Daten möglich. Facets können genutzt werden, um Topics oder Associations näher zu beschreiben oder zusätzliche Filtermöglichkeiten zu bieten. Beispielhaft könnte dem Topic "Ruben Gersdorf" die Facette "Wohnort" zugeordnet werden, die mit dem Wert "Dresden" belegt wird.

### **2.2 Eigenschaften von Topic Maps**

Durch die relativ offene Gestaltung sind viele verschiedene Einsatzgebiete für Topic Maps denkbar. So können von den drei wichtigsten Elementen Topics, Associations und Occurences (TAO) nur Topics und Occurences (TO) verwendet werden, um klassische Indices (Schlagwortregister) aufzubauen. Andererseits können Topic Maps, die nur aus Topics und Associations bestehen, ein Themengebiet inhaltlich strukturieren bzw. das zugehörige Wissen als semantisches Netz abbilden. Solche Topic Maps können als ein eigenständiges Produkt angesehen und verkauft werden, da sie völlig unabhängig von konkreten Informationsressourcen weitergegeben werden können. Durch das abgebildete Wissen besitzen sie einen hohen inhärenten Wert, die Nutzer müssen lediglich die Verweise auf die vorhandenen Informationsressourcen ergänzen.

Werden die Möglichkeiten von Topic Maps in vollem Umfang genutzt, so kann mittels der Topic Maps auf vorhandenen Informationsressourcen eine externe Metastruktur in Form eines Hypertextes aufgesetzt werden, ohne die Ressourcen zu verändern. Einerseits kann man entlang der Topic Map navigieren und bei einem interessanten Topic die zugehörigen Informationsressourcen aufrufen. Andererseits kann man ausgehend von einer Informationsressource (z. B. einem Dokument) weitere Ressourcen zu gleichen oder auch zu assoziierten Themen auffinden.

Durch die Verwendung verschiedener Topic Maps sind unterschiedliche Sichtweisen auf ein und den selben Pool von Informationsressourcen möglich, während andererseits verschiedene Topic Maps sehr leicht durch das sogenannte Merging zu einer umfassenderen Topic Map zusammengefasst werden können<sup>2</sup>. Die durch ein solches Merging entstehende Topic Map kann dabei entweder eine Erweiterung oder aber auch eine Detaillierung eines Themengebietes gegenüber den ursprünglichen Topic Maps darstellen.

# **3 Topic Maps im eLearning**

In diesem Abschnitt werden einführend der Begriff des eLearning aus Sicht des Autors definiert und die verfolgten Ziele aufgezeigt. Anschließend werden mögliche Unterstützungspotentiale von Topic Maps für das eLearning aufgezeigt.

## **3.1 Projekthintergrund**

Konkreter Anwendungshintergrund für die Modellierung von eLearning Metastrukturen mit Hilfe von Topic Maps ist das im Rahmen des Programmes "Neue Medien in der Bildung" vom BMBF geförderte Projekt IMPULS-EC (**I**nterdisziplinäres **m**ultimediales **P**rogramm für **u**niversitäres **L**ehren und **s**elbstorganisiertes Lernen von **E**lectronic **C**ommerce; Förderkennzeichen 08NM067D). Die Projektgruppe am Standort Dresden ist unter Beteiligung des Autors unter anderem für das zentrale Content Management auf Basis von XML verantwortlich.

## **3.2 Was ist eLearning**

l

Unter eLearning wird vom Autor eine Bildungsform verstanden, die Hilfsmittel der digitalen Informations- und Kommunikationstechnologie (IuKT) zur Präsentation der Lerninhalte einsetzt. Diese Definition erweitert die bei vielen Autoren vorherrschende Beschränkung auf web-basierte Technologien (Intra-, Extra- und Internet) auch auf Offline verfügbare Medien wie CD-ROM.

<sup>2</sup> Diese Eigenschaft war ein explizites Ziel bei der Entwicklung von Topic Maps.

## **3.3 Einsatzmöglichkeiten von TopicMaps**

Das sich in Topic Maps das Wissen zu einem Sachgebiet als semantisches Netz modellieren lässt, können diese in eLearning-Umgebungen eine wertvolle Hilfestellung für Lehrende und Lerner darstellen.

#### **3.3.1 Hilfen für Lehrende**

Bereits die Erstellung einer Topic Map als semantisches Netz über das Wissen zum Lehrgebiet kann den Lehrenden eine wertvolle Hilfestellung zur Strukturierung des gesamten Themengebietes und zur Explizierung des vorhandenen Wissens darüber dienen.

Existieren bereits eine große Zahl verschiedener eLearning Inhalte und eine mit diesen verlinkte Topic Map zum Themengebiet, kann die Topic Map zur Bestimmung relevanter Inhalte bei der Planung neuer Kurse dienen. Die Lehrenden können ausgehend von einem geeigneten Start-Topic entlang relevanter Assoziationen im Themengebiet navigieren und somit weitere relevante Topics identifizieren. Die hierzu hinterlegten Occurences können nun anhand Ihrer Rolle und zusätzlicher Informationen in Form von Facets auf ihre Bedeutung für die Zielgruppe geprüft werden. Somit kann den Lehrenden ein sehr mächtiges und trotzdem einfach zu bedienendes Hilfsmittel zur Selektion vorhandener Inhalte für die Zusammenstellung neuer Kurse an die Hand gegeben werden.

#### **3.3.2 Hilfen für Lerner**

Lerner können durch den Einsatz von Topic Maps in Verbindung mit einer eLearning Plattform auf verschiedene Weise unterstützt werden.

Befinden sich die Lerner innerhalb eines vordefinierten Kurses, können sie über die Topic Map sehr schnell weitere für das gerade bearbeitete Thema relevante Inhalte innerhalb oder auch außerhalb der Plattform auffinden. So kann beispielsweise zu einem im Text vorkommenden Begriff (Occurence Type "Erwähnung") sehr einfach die Stelle aufgefunden werden, an der dieser Begriff definiert wurde (Occurence Type "Definition").

Weiterhin besteht die Möglichkeit, die Topic Map als ein Hilfesystem eingesetzt werden, da in ihr das gesamte Wissen zum Themengebiet dargestellt ist.

Weiterhin ist es denkbar, dass den Lernern keine feste Kursstruktur von Seiten der Lernplattform bzw. der Lehrenden vorgegeben wird. Statt dessen werden von den Lehrenden in einer Lernplattform lediglich Inhalte und themenspezifische Topic Maps bereitgestellt. Die Lerner können mit Hilfe einer Topic Map selbst für sie relevante Inhalte bestimmen und sind nicht mehr an die Vorgaben einer allgemeinen Kursstruktur gebunden. Dies ist nach Meinung des Autors gerade im betrieblichen Einsatz relevant, da hier eine Lernplattform in der Regel nicht zum

Erwerb allgemeinen Wissens "auf Abruf", sondern zur speziellen Problemlösung genutzt wird (vgl. [Feas01]).

#### **3.4 Umsetzungsmöglichkeiten**

Durch die verwendeten mächtigen Link-Mechanismen ist es denkbar, zusätzlich zu einer bestehenden Lernplattform eine Topic Map Engine einzusetzen. Eine bessere Unterstützung wird jedoch durch eine Integration einer kompletten Topic Map Umgebung bestehend aus Designer, Engine und Browser direkt in die Plattform ermöglicht<sup>3</sup>. Vorteil von Topic Maps ist, dass bei Ergänzung neuer Inhalte nur die Topic Map um neue Occurences ergänzt werden muss und somit die neuen Inhalte sofort aus den bereits bestehende Inhalten navigierbar sind, ohne diese anpassen zu müssen. Häufig sind auch direkte Verlinkungen zwischen den einzelnen Lernobjekten einer Lernplattform technisch bzw. vom Pflegeaufwand nicht möglich. Bei einer geeigneten Integration der Topic Maps stellen diese eine sehr flexible externe Metastruktur in Form eines dynamischen Hypertextes auf bestehende Inhalte dar.

# **4 Einbettung in das Projekt IMPULSEC**

Nachfolgend wird beschrieben, wie durch die besondere Architektur des Projektes IMPULSEC, bestehend aus getrenntem Content Management System (CMS) und Learning Management System (LMS), der Einsatz von Topic Maps unterstützt wird.

# **4.1 Das Projekt IMPULSEC**

Im Sommer 2000 hat das Bundesministerium für Bildung und Forschung das Förderprogramm "Neue Medien in der Bildung" aufgelegt, um die Lehre an den deutschen Hochschulen durch multimediale Lehr-Lern-Formen und entsprechende Software sowie durch Distance- und Telelearning-Angebote zu modernisieren und qualitativ zu verbessern. Ein Projekt dieses Programms ist ein von der TU Dresden im Verbund mit den Universitäten in Leipzig, Karlsruhe, Osnabrück und Würzburg durchgeführte Entwicklungs- und Forschungsvorhaben mit dem Titel "Interdisziplinäres multimediales Programm für universitäre Lehre und selbstorganisiertes Lernen: Electronic Commerce" (IMPULS<sup>EC</sup>). Projektleiter an der Technischen Universität Dresden ist Prof. Dr. Eric Schoop, Inhaber des

 3 Eine prototypische Anwendung eines Topic Map Designers wurde am Lehrstuhl Informationsmanagement im Rahmen einer Diplomarbeit entwickelt ([Heck01])

Lehrstuhls für Wirtschaftsinformatik, insbesondere Informationsmanagement an der Wirtschaftswissenschaftlichen Fakultät. An dem Verbundvorhaben sind neben Wirtschaftsinformatikern Betriebswirte und Wirtschaftspädagogen beteiligt.

Zielstellung des Projektes ist es, einen modularen, multimedialen Lehrgang für den Bereich "Electronic Commerce" zu entwickeln und im Internet verfügbar zu machen, das Produkt in die universitäre Lehre der beteiligten Hochschulen zu integrieren sowie die Lernprozesse der Studierenden zu evaluieren. Primäre Zielgruppe des Lehrgangs sind Studierende wirtschaftswissenschaftlicher Studiengänge. Es ist weiterhin geplant, die Module an die Bedürfnisse anderer Fachrichtungen und weiterer Bildungsbereiche, zum Beispiel an die berufliche Aus- und Weiterbildung, anzupassen.

### **4.2 Architektur**

Im Projekt IMPULS<sup>EC</sup> wird eine bewusste Trennung zwischen einem Content Management System (CMS) für die Erstellung und Verwaltung von Lerninhalten und einem Learning Management System (LMS) für die Präsentation dieser Lerninhalte, die Benutzerinteraktion und die Benutzerdatenverwaltung vorgenommen. Beide Systeme werden dazu mit einer geeigneten Schnittstelle verbunden (siehe Abb. 4).

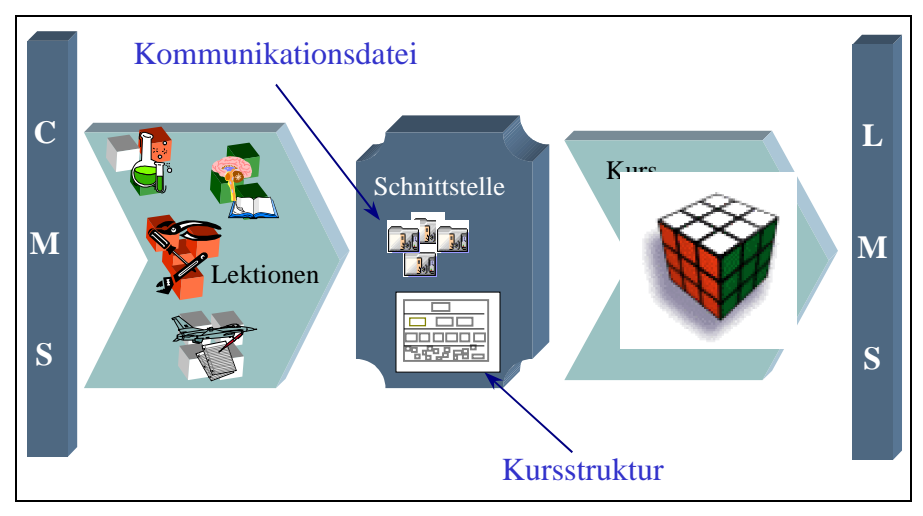

Abb. 4: Zusammenspiel von Content Management System (CMS) und Learning Management System (LMS)

Diese Architektur ermöglicht es, die Lerninhalte modular, lernplattform- und medienneutral im Content Management System zu verwalten. Textuelle Inhalte werden dabei als strukturierte XML-Dokumente erstellt und abgelegt. Dadurch wird eine Trennung von Inhalt, logischer Struktur und Layout erreicht.

Gleichzeitig können die Lerninhalte semantisch sehr fein ausgezeichnet und zusätzlich mit Metadaten beschrieben werden. Unstrukturierte Inhalte wie Bilder, Video- oder Audioclips, die sogenannten Media Assets, werden auch vom CMS mittels Metadaten verwaltet und in die Lektionen eingebunden.

Das Content Management System bietet weiterhin folgende Funktionalitäten:

- **Versionsverwaltung auf Komponentenebene**: Es werden sowohl zeitliche Versionen als auch Varianten, z. B. für verschiedene Sprachen oder Zielgruppen ermöglicht.
- **Verteilte Bearbeitung**: Über detaillierte Zugriffsrechte und die Verhinderung von gleichzeitiger Bearbeitung durch Check In / Check Out Mechanismen werden verschiedene Autoren koordiniert.
- **Workflow-Unterstützung**: Die Steuerung verschiednener Prozesse wie Revisionszyklen, Freigaben u. ä. kann automatisiert werden.
- **Mehrfachverwendung von Inhalten**: Lerninhalte können neu kombiniert, für verschiedene Zielgruppen und Kontexte gefiltert und in verschiedene Medien und Zielsysteme publiziert werden.

Durch den Einsatz eines Content Management Systems für die Erstellung und Verwaltung der Lerninhalte statt der durch eine Lernlattform bereitgestellten Werkzeuge sind die Lerninhalte unabhängig von einer konkreten Learning Management System. Jedes LMS das über eine standardisierte Import-Schnittstelle (z. B. AICC oder SCORM) verfügt, kann mit Inhalten aus dem CMS bestückt werden. Daher ist auch eine Weitergabe von Inhalten an Nutzer möglich, die bereits über eine Lernplattform verfügen und daher nicht das von IMPULS<sup>EC</sup> bereitgestellte LMS nutzen möchten.

Weiterhin ist durch die modulare Verwaltung der Lerninhalte und detaillierte Beschreibung mittels Metadaten eine anwenderspezifische Komposition von Kursen auf Basis bestehender Lektionen möglich (siehe Abb. 4; vgl. [Caum+01], S. 132). Zusätzlich können für die Kursteilnehmer begleitende Materialien auf Papier oder CD-ROM aus den im CMS vorgehaltenen Inhalten generiert werden.

## **4.3 Eignung der IMPULSEC -Architektur für den Einsatz von Topic Maps**

Aufgrund der modernen Architektur mit Trennung der Systeme zur Inhalterstellung und Inhaltspräsentation und der durchgängigen Verwendung von XML zur Beschreibung der Lerninhalte ist IMPULS<sup>EC</sup> nach Meinung des Autors bestens zur Integration der auch auf XML basierenden Topic Maps geeignet. Diese werden primär in das Content Management System zur Unterstützung von Tutoren bei der Kurszusammenstellung integriert.

Sobald entsprechende Lernplattformen mit Unterstützung von Topic Maps auf dem Markt sind, können die Topic Maps bei der Kursgenerierung gemeinsam mit den Lerninhalten über die Schnittstelle aus dem CMS in das LMS übernommen werden, um die Lerner wie in Abschnitt 3.3.2 beschrieben geeignet zu unterstützen.

## **Literatur:**

- $[Caum^+01]$ Caumanns, J.; Hollfelde, S.: Web-Basierte Repositories zur Speicherung, Verwaltung und Wiederverwendung multimedialer Lernfragmente. In: Schmidt, R. (Hrsg.): Information Research & Content Management. Orientierung, Ordnung und Organisation im Wissensmarkt. Proceedings 23. Online-Tagung der DGI und 53. Jahrestagung der Gesellschaft für Informationswissenschaft und Informationspraxis e.V., Frankfurt am Main 2001.
- [Dunk01] Dunkel, S.: Anwendungsmöglichkeiten von Topic Maps. Seminararbeit, TU Dresden 2001.
- [Feas01] Feasy, D.: Topic Maps as eLearning Couses. http://eyepopping.manilasites.com/archives/2001/January/27.htm, Abruf: 2001-07-29.
- [ISO86] International Organization for Standardization (Hrsg.): Information Processing – Text and office systems – Standard Generalized Markup Language (SGML). ISO 8879:1986. Genf 1986.
- [ISO97] International Organization for Standardization (Hrsg.): Information Technology – Hypermedia/Time-based Structuring Language (HyTime). ISO/IEC 10744:1997. Genf 1997.
- [ISO99] International Organization for Standardization (Hrsg.): Information technology – SGML Applications – Topic Maps. ISO/IEC 13250. Genf 1999.
- [Heck01] Heckel, R.: Einsatzmöglichkeit von Topic Maps zur flexiblen Navigation in elektronischen Dokumenten. Diplomarbeit, TU Dresden 2001.
- $[Mück<sup>+</sup>01]$ 01] Mück, T. A.; Widhalm, R.: Topic Maps. In: Wirtschaftsinformatik 43 (2001) 3, S. 297-300.
- [Pepp99] Pepper, S.: Navigating Haystacks, Discovering Needles. http://www.ontopia.net/topicmaps/materials/mlangart.pdf, Abruf am 27.09.2001.
- [Rath00] Rath, H. H.: http://www.gca.org/papers/xmleurope2000/pdf/s29-01.pdf Abruf am: 27.09.2001.

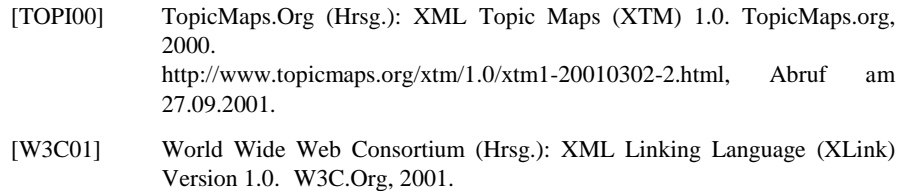

http://www.w3.org/TR/2001/REC-xlink-20010627/, Abruf am 27.09.2001.